## Méthode des moindres carrés Classe de Terminale STG (toutes option)

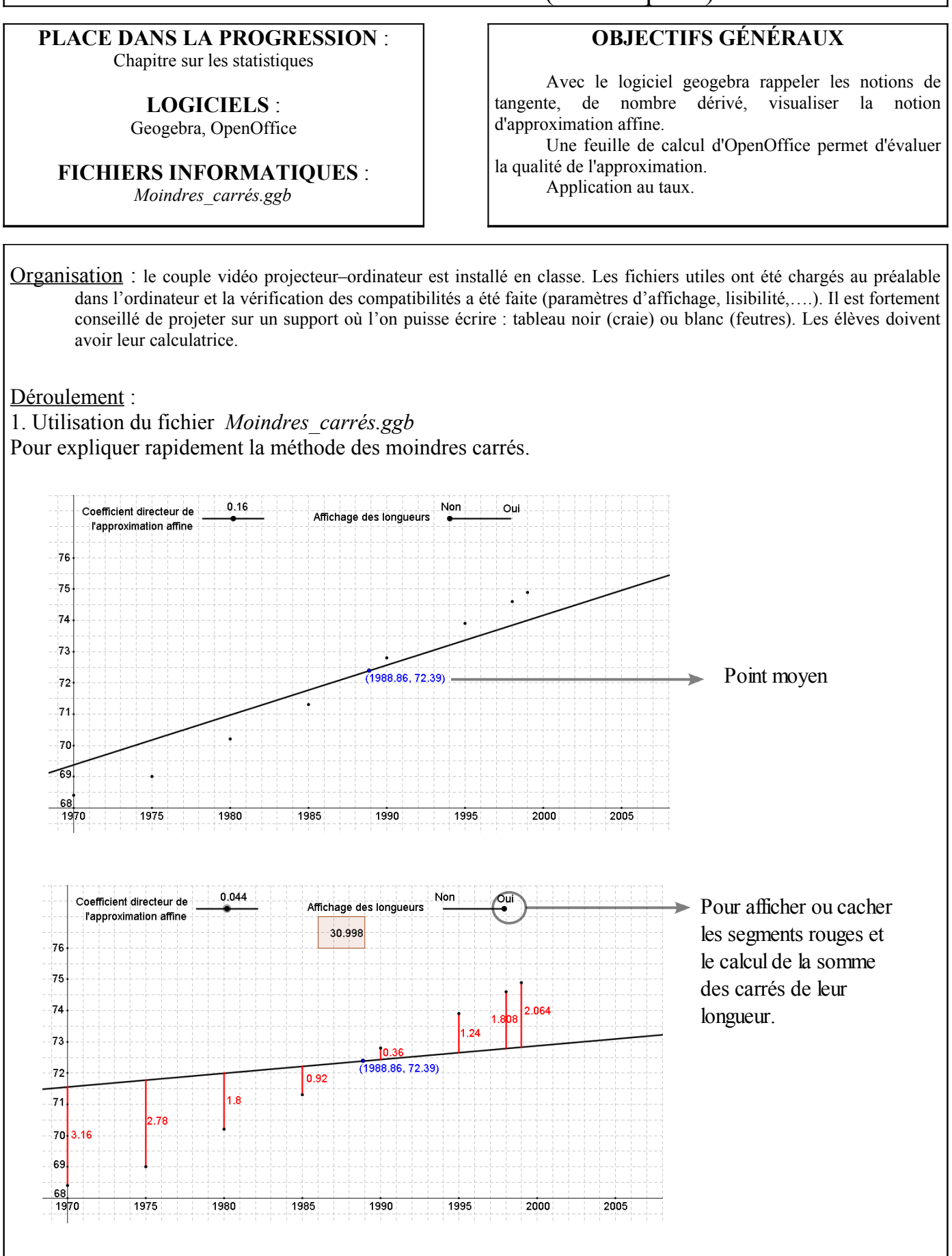

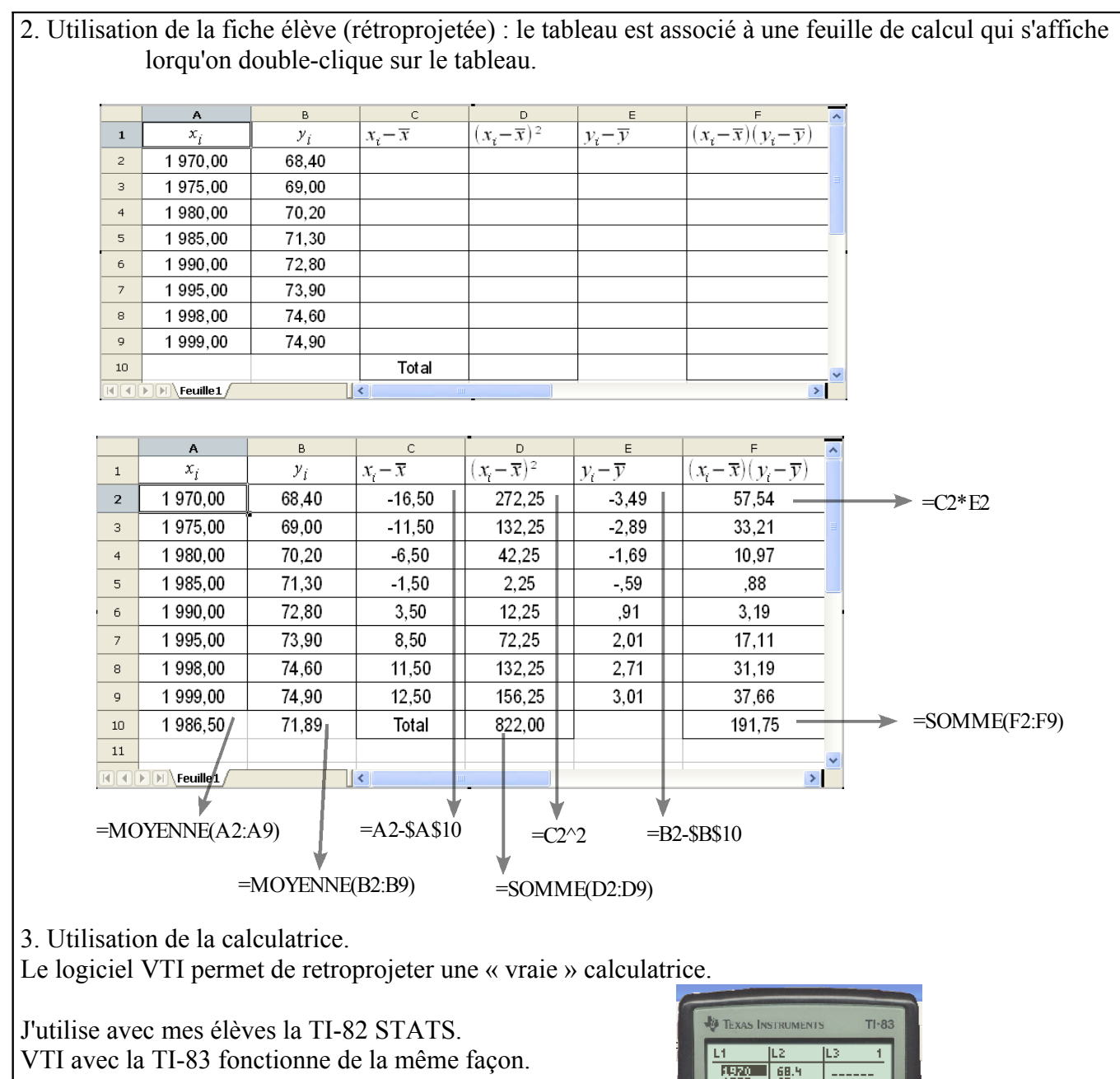

Voici les résultats obtenus :

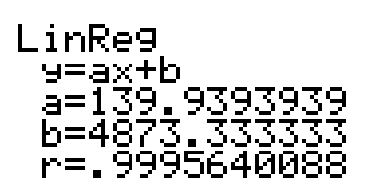

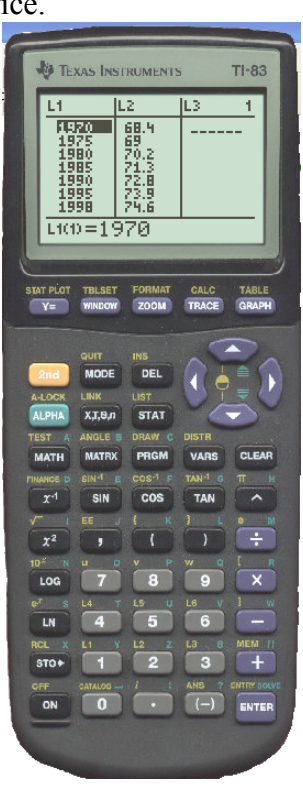